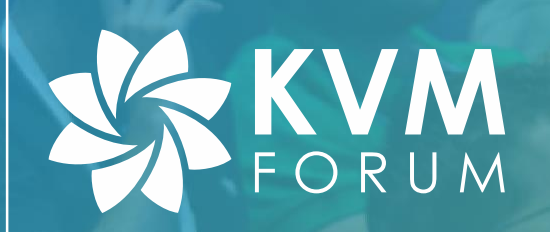

# **Device Keepalive State**

**For Local Live Migration and VMM Fast Restart**

Jason Zeng [jason.zeng@intel.com](mailto:jason.zeng@intel.com) Oct. 30 2020

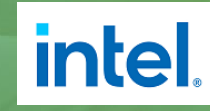

### **Disclaimers**

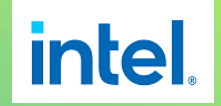

No license (express or implied, by estoppel or otherwise) to any intellectual property rights is granted by this document.

Intel disclaims all express and implied warranties, including without limitation, the implied warranties of merchantability, fitness for a particular purpose, and non-infringement, as well as any warranty arising from course of performance, course of dealing, or usage in trade.

This document contains information on products, services and/or processes in development. All information provided here is subject to change without notice. Contact your Intel representative to obtain the latest forecast, schedule, specifications and roadmaps.

The products and services described may contain defects or errors known as errata which may cause deviations from published specifications. Current characterized errata are available on request. No product or component can be absolutely secure.

Copies of documents which have an order number and are referenced in this document may be obtained by calling 1-800-548-4725 or by visiting www.intel.com/design/literature.htm.

Intel and the Intel logo are trademarks of Intel Corporation or its subsidiaries in the U.S. and/or other countries. \*Other names and brands may be claimed as the property of others.

© Intel Corporation

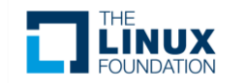

### Agenda

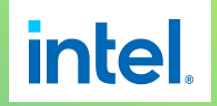

- Recap of Problem
- Overview
- Keep Alive States
- VFIO Device Ownership
- Kexec-Reboot & PCI Enumeration
- Open, Status & Future Plan

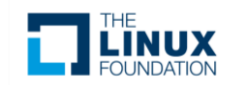

## Recap of Problem

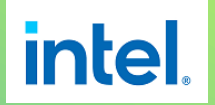

- CSP's painpoint of system update
	- CSP promises high uptime SLA to customers
	- Frequent urgent security updates, while system update usually takes long time
	- CSP sees more service downtime to customers

#### • Solution approaches

- Move VM away
	- Live migration
- Keep VM at local
	- Kernel Live Patching
	- Update components separately or in a whole (Qemu, KVM, Kernel)

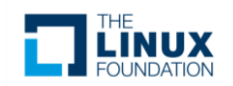

#### Solution Spectrum & Where is VMM Fast Restart **intel**.

#### Allow pausing VM or not? Allow host reboot or not?

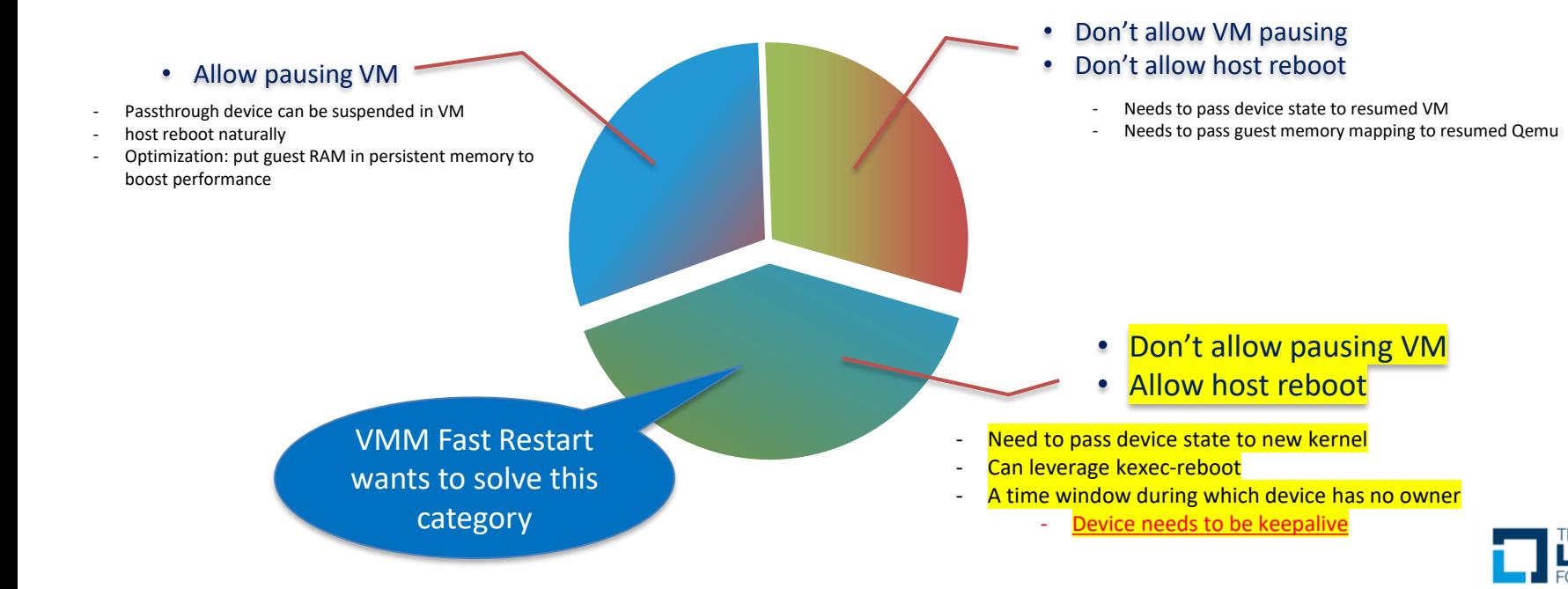

#### **Overview**

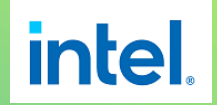

- Device Keepalive State
- Two Incremental Stages
- Example Commands
- What to Preserve, What to Re-create

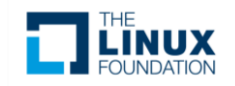

## Device Keepalive State

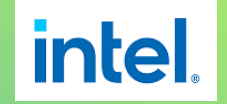

- Device hardware is still alive (no owner)
	- May continue to perform DMA
	- May continue to issue interrupts to host
- Host software
	- Must not modify the underlying hardware state
	- Must not bind the device to any other drivers
- Device software state (created & managed by drivers)
	- Saved at one of two stages
		- Enters keepalive state, or host reboot time
	- When re-created, underlying hardware state is re-attached to this software state

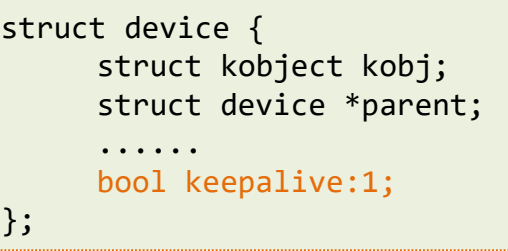

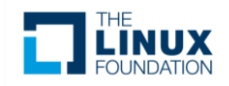

## Two Incremental Stages

- Stage-1 Keepalive States
	- Related to Qemu runtime operations
- Stage-2 Keepalive States
	- Related to Kernel configuration
- Stage-1 keepalive states alone can be used for implementing Qemu Live Update
	- An alternative solution to *file descriptor passing over exec(3)*
	- Also applicable for local live migration

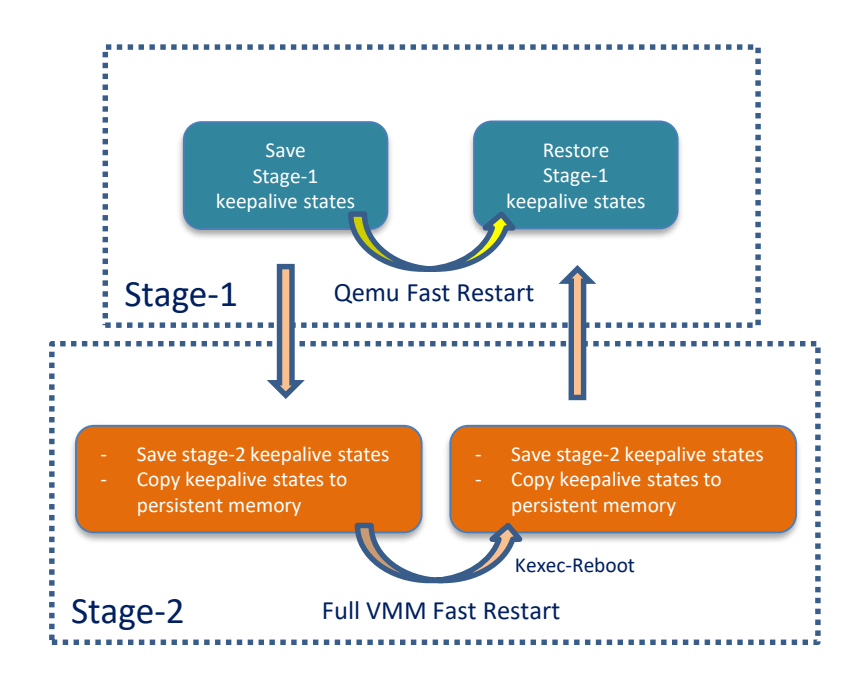

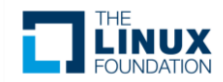

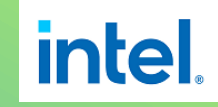

#### Example Commands for VMM Fast Restart **lintel**.

```
# qemu-system-x86 64 \backslash--enable-kvm -M q35 -m 4G -smp 1 -hda ubuntu-1904.qcow2 -monitor stdio \
        -object memory-backend-file,id=dimm0,size=4g,mem-path=/dev/dax0.0,share=on,pmem=on,align=2M \
        -numa node,memdev=dimm0,cpus=0 \
        -device vfio-pci,host=81:00.0 \
QEMU 4.1.92 monitor - type 'help' for more information
(qemu) migrate_set_capability x-ignore-shared on
(qemu) stop
(qemu) set-keepalive on,token=619cdf24-226f-4418-9f5a-98346019860e
(qemu) savevm s0
(qemu) q
# qemu-system-x86_64 \
        -enable-kvm -M q35 -m 4G -smp 1 -hda ubuntu-1904.qcow2 -monitor stdio \
        -object memory-backend-file,id=dimm0,size=4g,mem-path=/dev/dax0.0,share=on,pmem=on,align=2M \
        -numa node,memdev=dimm0,cpus=0 \
        -device vfio-pci,host=81:00.0, keepalive token=619cdf24-226f-4418-9f5a-98346019860e
        -SQEMU 4.1.92 monitor - type 'help' for more information
(qemu) migrate_set_capability x-ignore-shared on
(qemu) loadvm s0
(qemu) set-keepalive off
(qemu) c
```
#### What to Preserve, What to Re-create

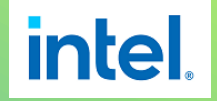

- Rationale
	- Hardware dependent or not
	- Try to be less intrusive to other components
	- Stage-1 or Stage-2?
		- Qemu runtime operation related?
		- Kernel configuration related?

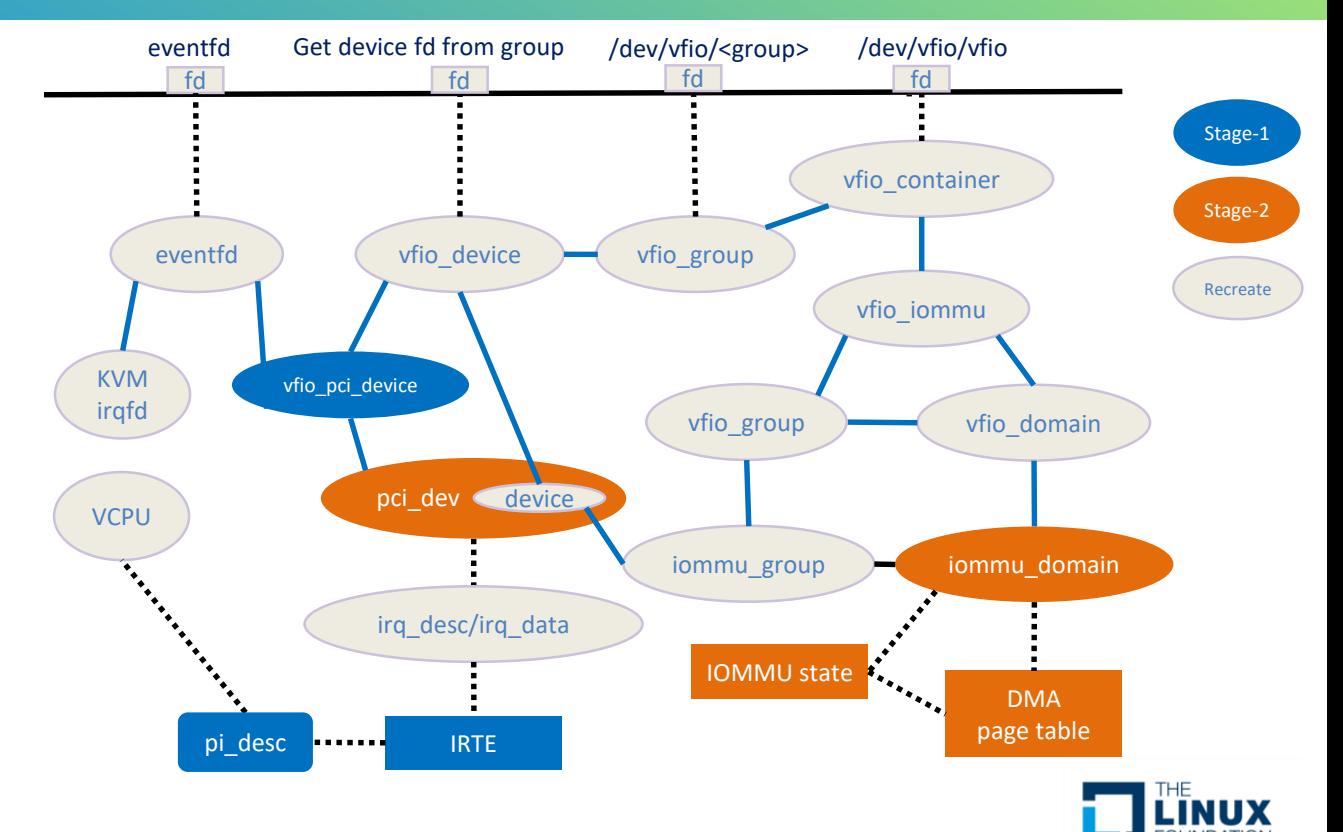

## Keep Alive States

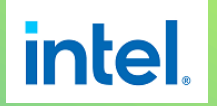

- Keep IRQ Alive
	- Preserve/Restore pi\_desc
	- Preserve/Restore IRTE
- Keep DMA Alive

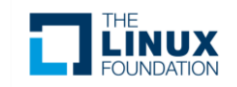

## Keep IRQ Alive

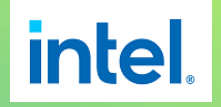

- Challenges
	- Hardware not available to response
		- CPU is rebooting
	- Software not available to handle irq
- 2 Options
	- Mask IRQ before restart
		- Some devices don't support MSI masking
	- Leverage Posted Interrupt (chosen here)
		- Not depend on MSI/MSIX
- At least three items need to be preserved
	- Posted Interrupt Descriptor (pi\_desc, PID)
	- IRTE
	- Device interrupt vector usage
		- Managed by Qemu (not shown in picture)

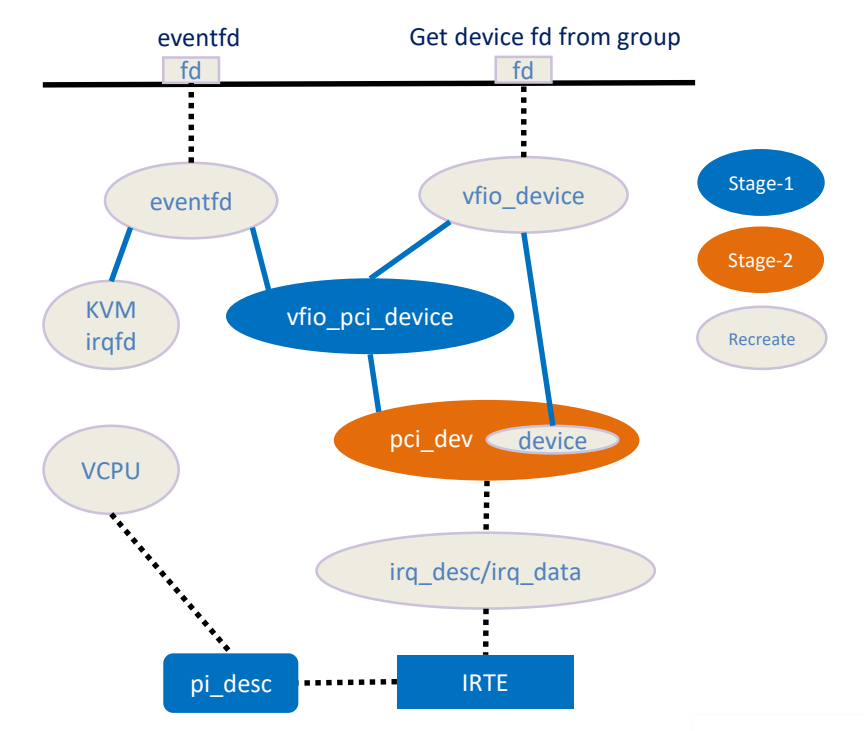

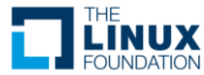

## Preserve/Restore pi\_desc

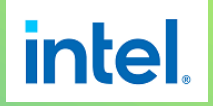

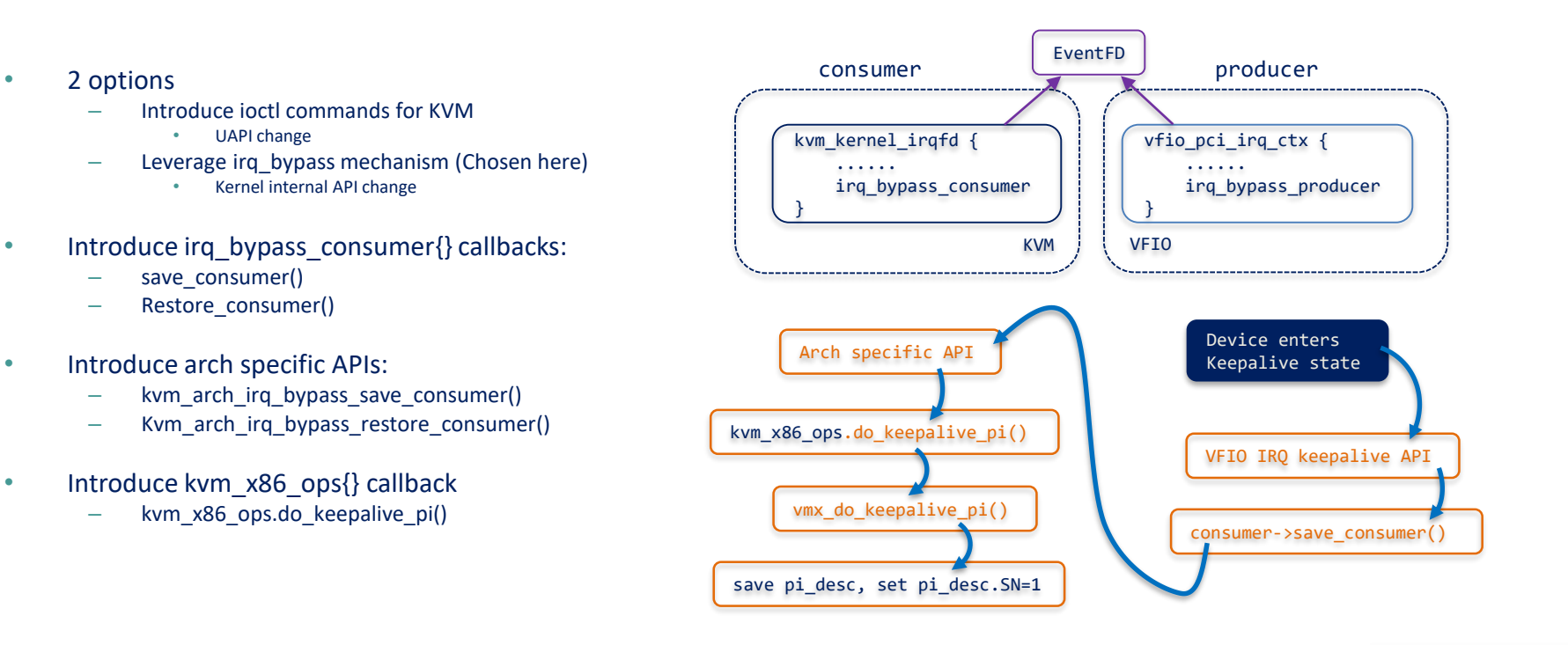

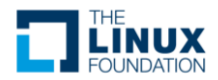

## Preserve/Restore IRTE

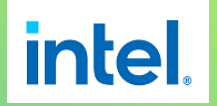

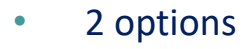

- Awareness at irq remapping driver (Chosen here)
	- Need to avoid HW clobber at PCI/MSI core
- Awareness at PCI/IRQ/MSI core
	- Need introduce new API
	- Intrusive code change to PCI/IRQ core
- IRQ remapping driver
	- Save/restore IRTE
	- Record mapping between IRTE and <br/>bdf, vector index>
- PCI/MSI core
	- Don't write MSI/MSIX registers in PCI MSI/MSIX code path if device is keepalive

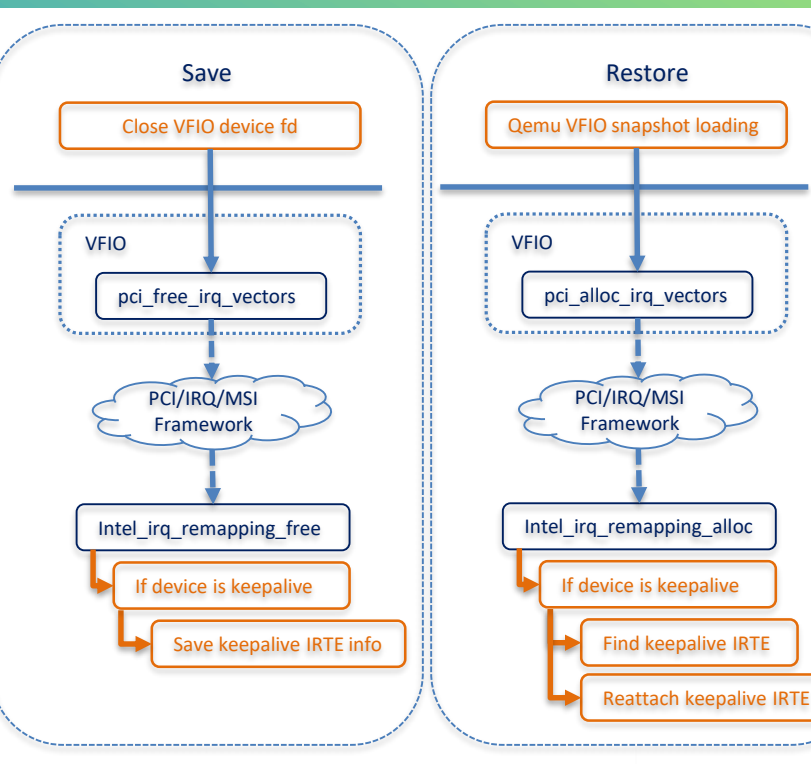

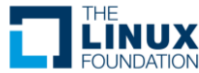

- What need to preserve?
	- DMA page table, VM Domain id, Pasid (not covered), IOMMU configuration, etc.
- Preserve iommu domain or not?
	- Preserve: most code change in VFIO (chosen here)
	- Not Preserve: much code change in IOMMU
- Open: vDPA support?

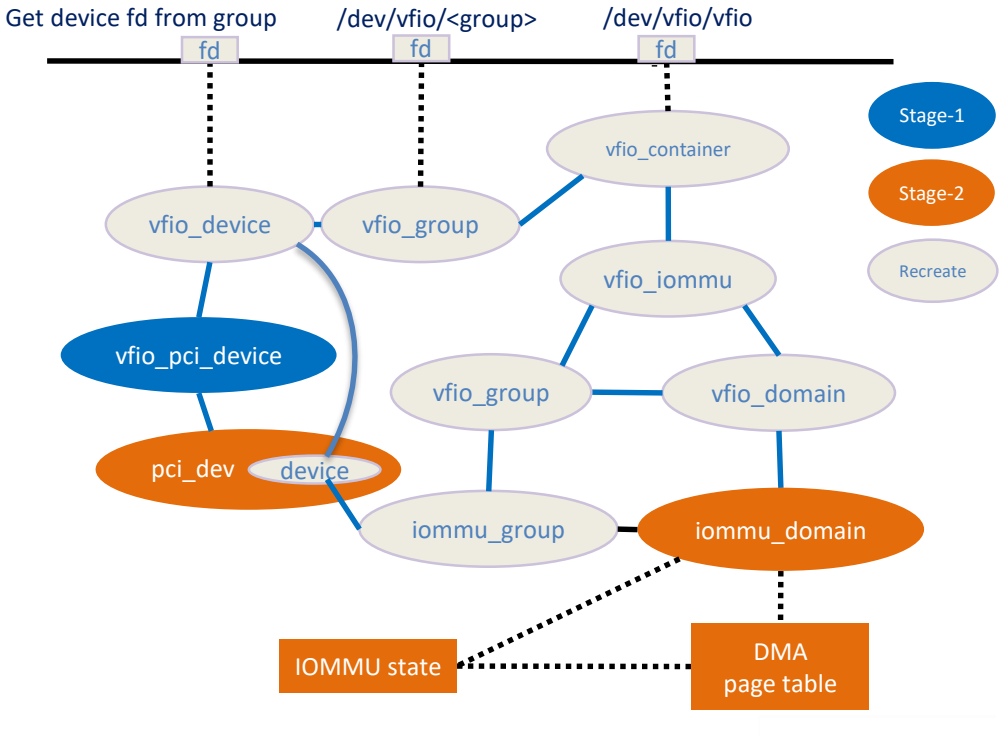

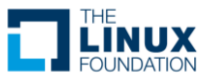

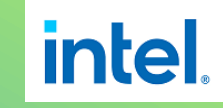

## VFIO Device Ownership

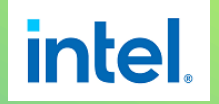

- No owner when device is in keepalive state
- /sys interface to allow admin to grant cap to user/process
- Need an authentication mechanism to verify ownership
	- Only previous owner has the permission to inherit the device
- Introduce a uuid token
	- Set the token to the VFIO device when keepalive operation starts
	- Validate when VM resumes and opens the vfio device

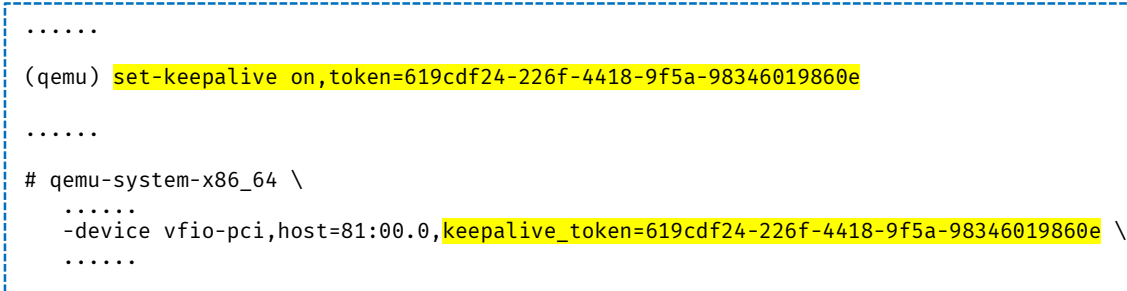

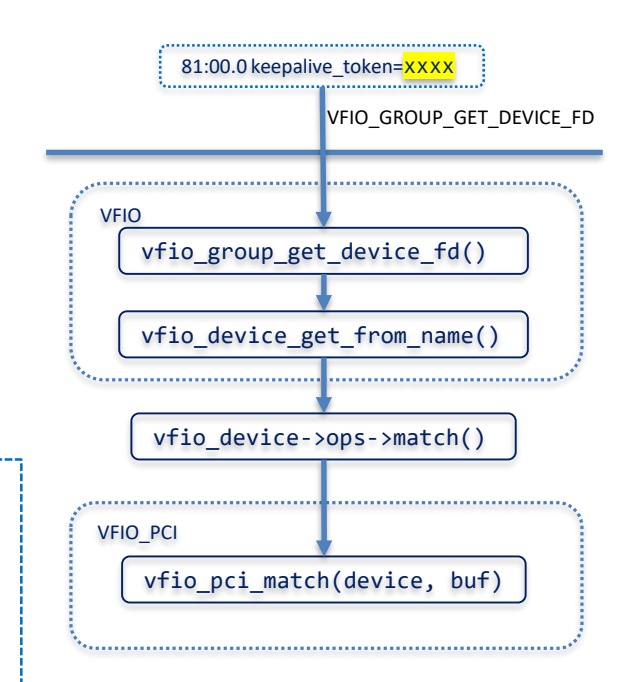

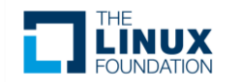

### Kexec-Reboot

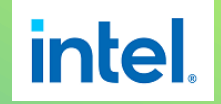

- Introduce keepalive callback notifier for kexec-reboot
	- Save Stage-2 keepalive states
		- PCI core, IOMMU etc. keepalive states
	- Save passthrough device list
	- Copy keepalive states to persistent memory
- Restore keepalive state after kexec-Reboot
	- Restore IOMMU state early
	- Customize PCI enumeration process to restore PCI device state
- Need a memory handover mechanism cross kexec-Reboot
	- <https://lore.kernel.org/lkml/1588812129-8596-1-git-send-email-anthony.yznaga@oracle.com/>

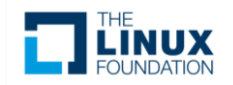

### PCI Enumeration

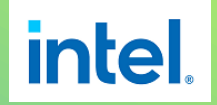

- Special handling at scan phase if device is passthrough
	- Don't write HW registers
	- Restore state from data passed from old kernel
	- Skip firmware loading

- Resource Assignment
	- Restore BAR resource assignment from HW
		- Allocated by old kernel, should have no conflict (fail if conflict)

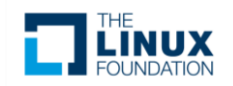

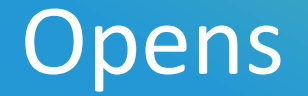

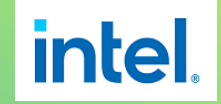

- We avoid writing MSI/MSIX registers of keepalive device on IRQ teardown and setup code path
	- Do we need to check keepalive flag in all other PCI code path? How intrusive to PCI core?
- What about PCI enumeration failure after kexec-reboot?
	- How to notify Qemu about PCI resource conflict?

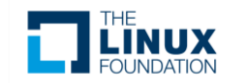

### Opens – Cont'd

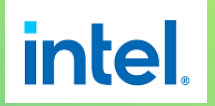

- Port service drivers of switch/root port
	- Propagate keepalive flag to switch/root port?
	- AER, BW\_notification, DPC, PCIeHP, etc. capabilities
	- Most of them register IRQs, how to handle these IRQs?
		- Disable & read back status registers after kexec-reboot?

#### • SRIOV/SIOV support

- PF device state also need to be preserved
	- Propagate keepalive flag to PF?
	- PF vendor driver also need to change?
- PCI enumeration handling
	- Avoid destroy VF configuration

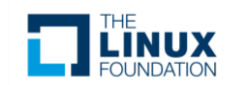

### Status & Future Plan

- POC of Qemu Fast Restart & full VMM Fast Restart done
	- Haswell/Broadwell platform, Intel x540 NIC
	- Workloads can be restored after full VMM fast restart
		- Youtube video streaming workloads
		- SCP workloads
- Github repo:
	- <https://github.com/intel/vmm-fast-restart-linux>
	- <https://github.com/intel/vmm-fast-restart-qemu>
- Future plan: Upstreaming
	- POC proved feasible, but challenging for upstreaming
- Welcome comments, suggestions, and cooperation !

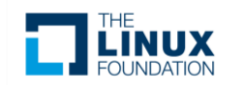

*intel.* 

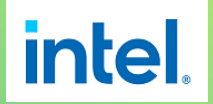

#### Question?

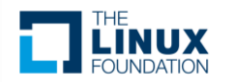

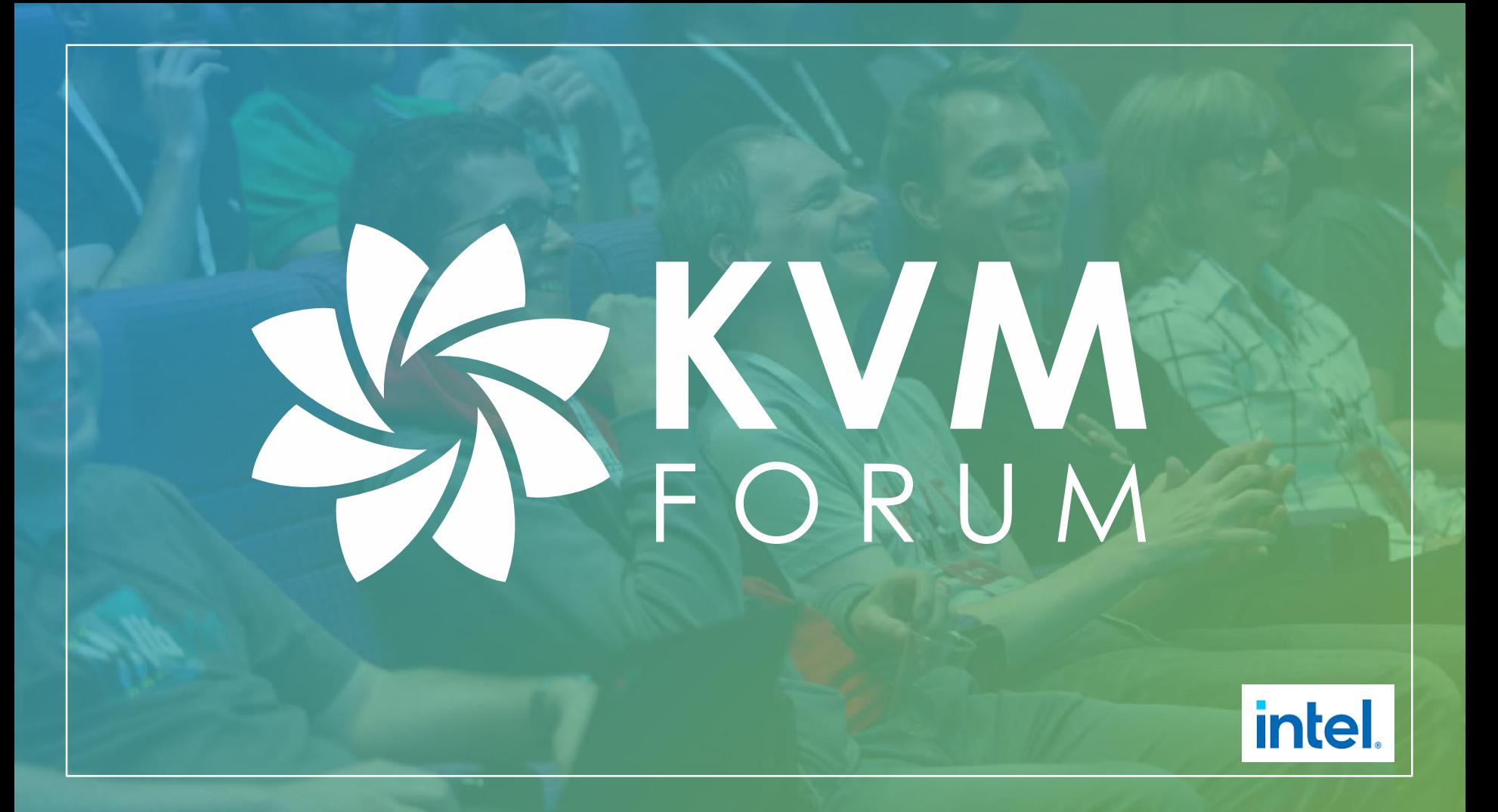

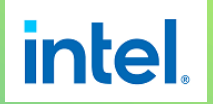

## Backup

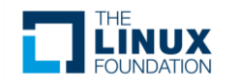

## Keep IRQ Alive

Normal VFIO Flow for IRQ Configuration

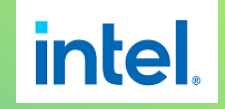

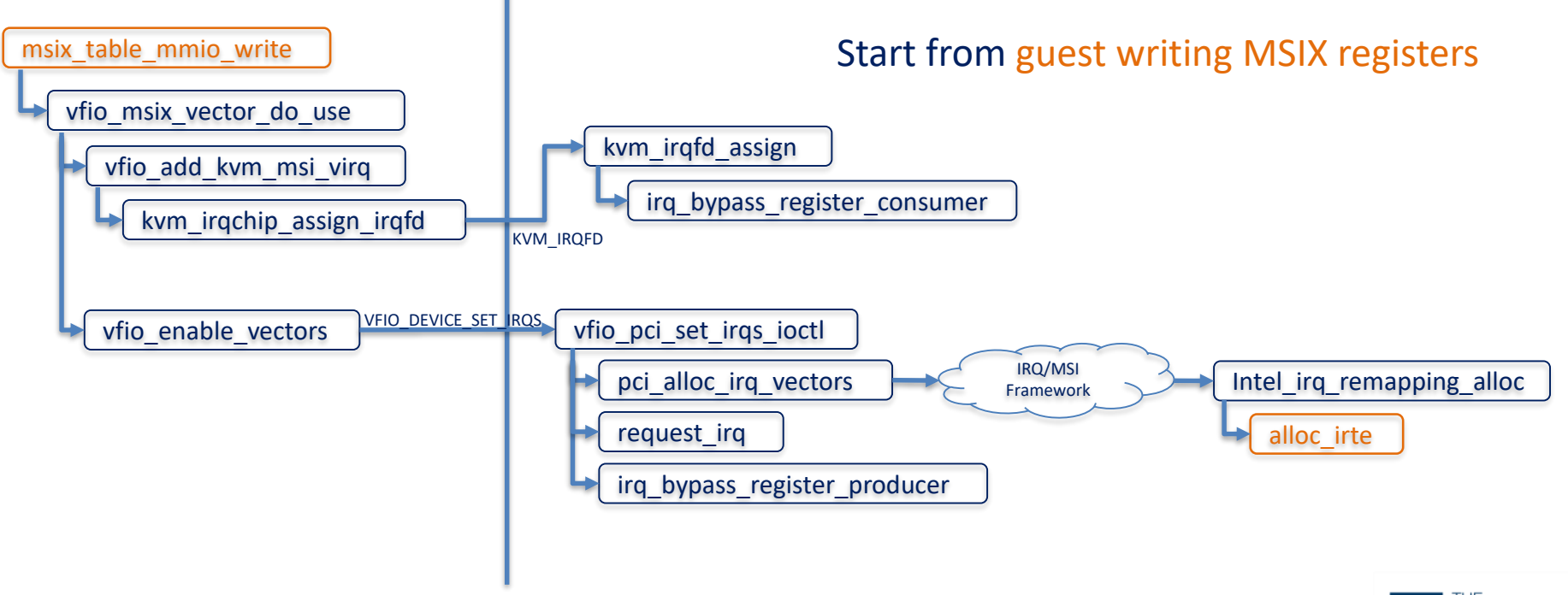

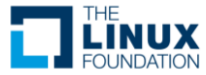

#### Keep IRQ Alive

#### Keepalive VFIO Flow for IRQ Configuration and IRTE Restoration

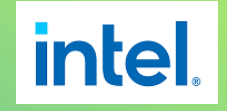

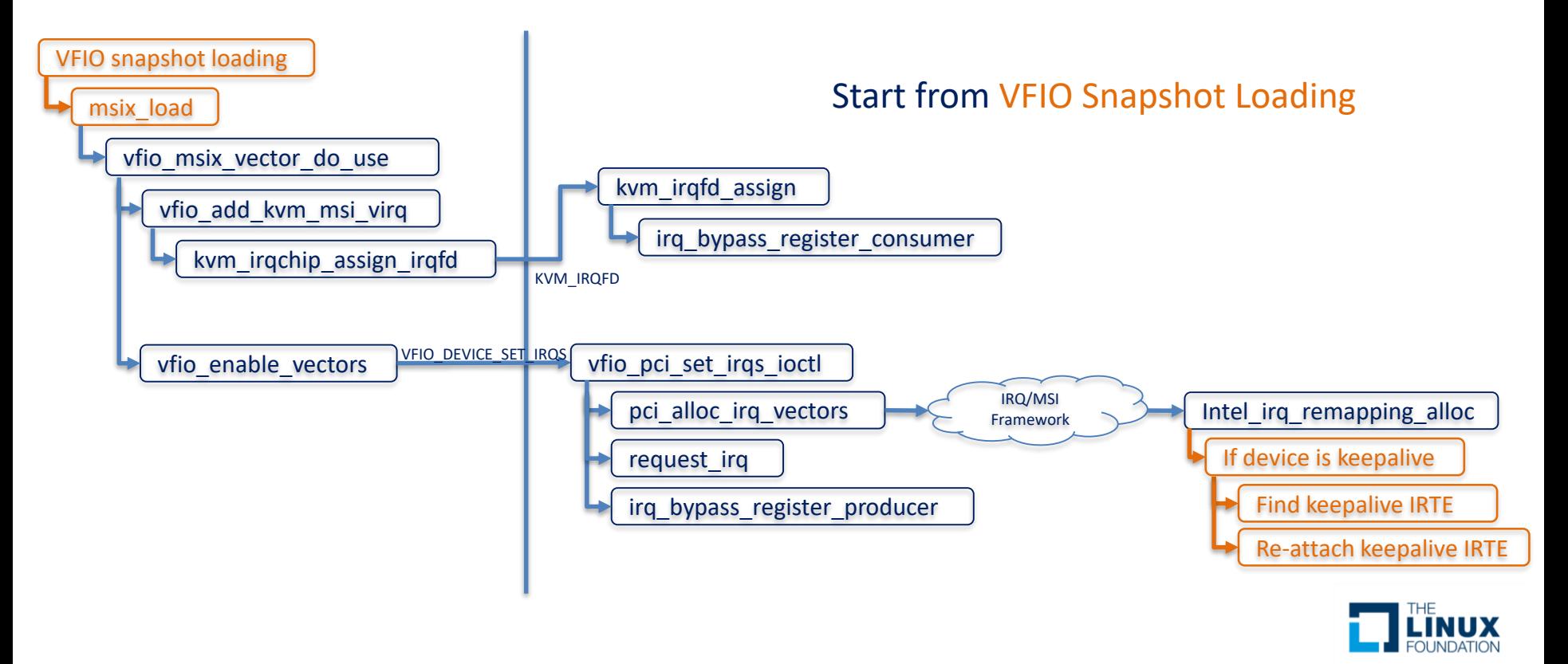

Normal VFIO Flow for IOMMU Domain Configuration

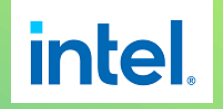

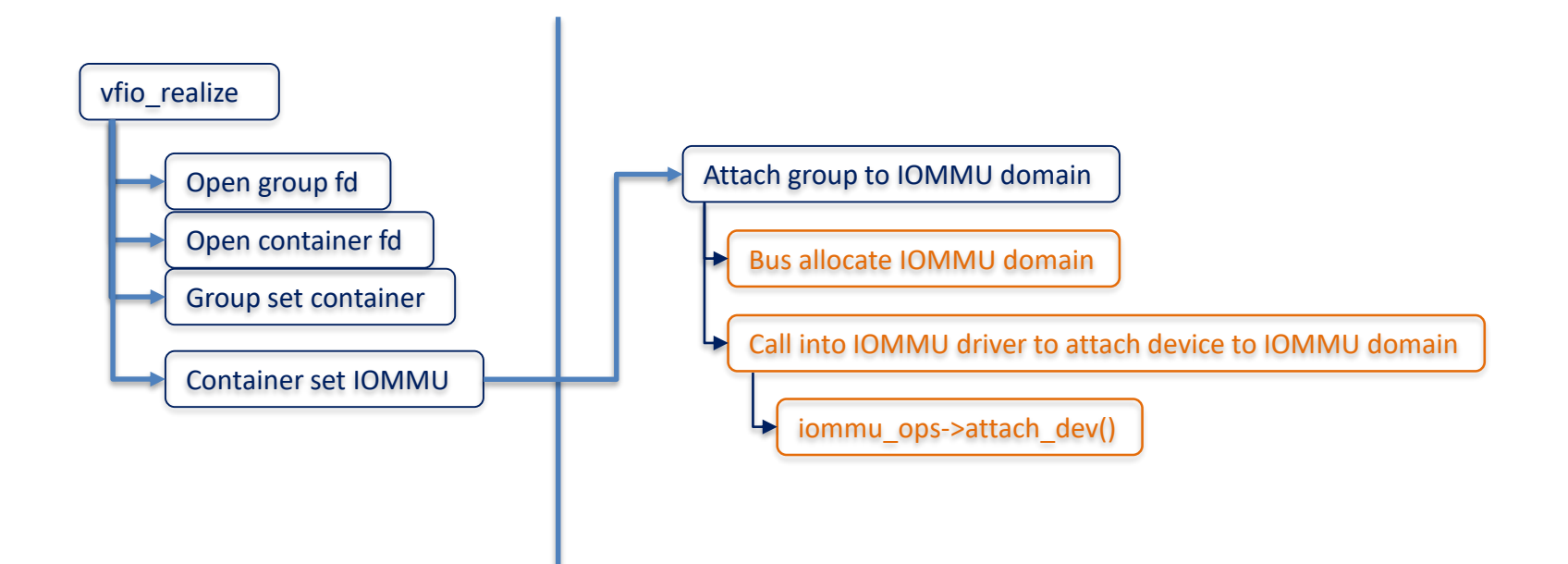

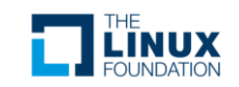

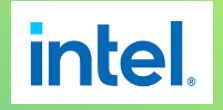

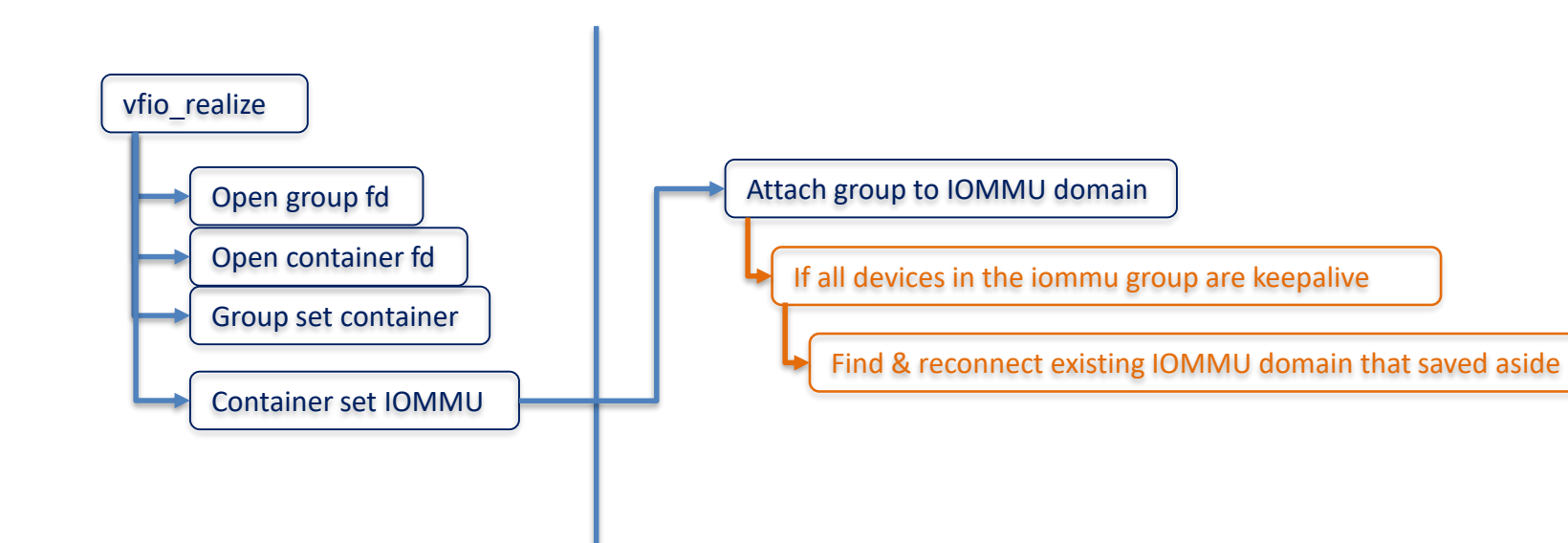

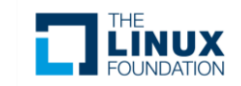

Normal VFIO Flow for DMA Mapping

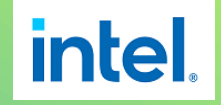

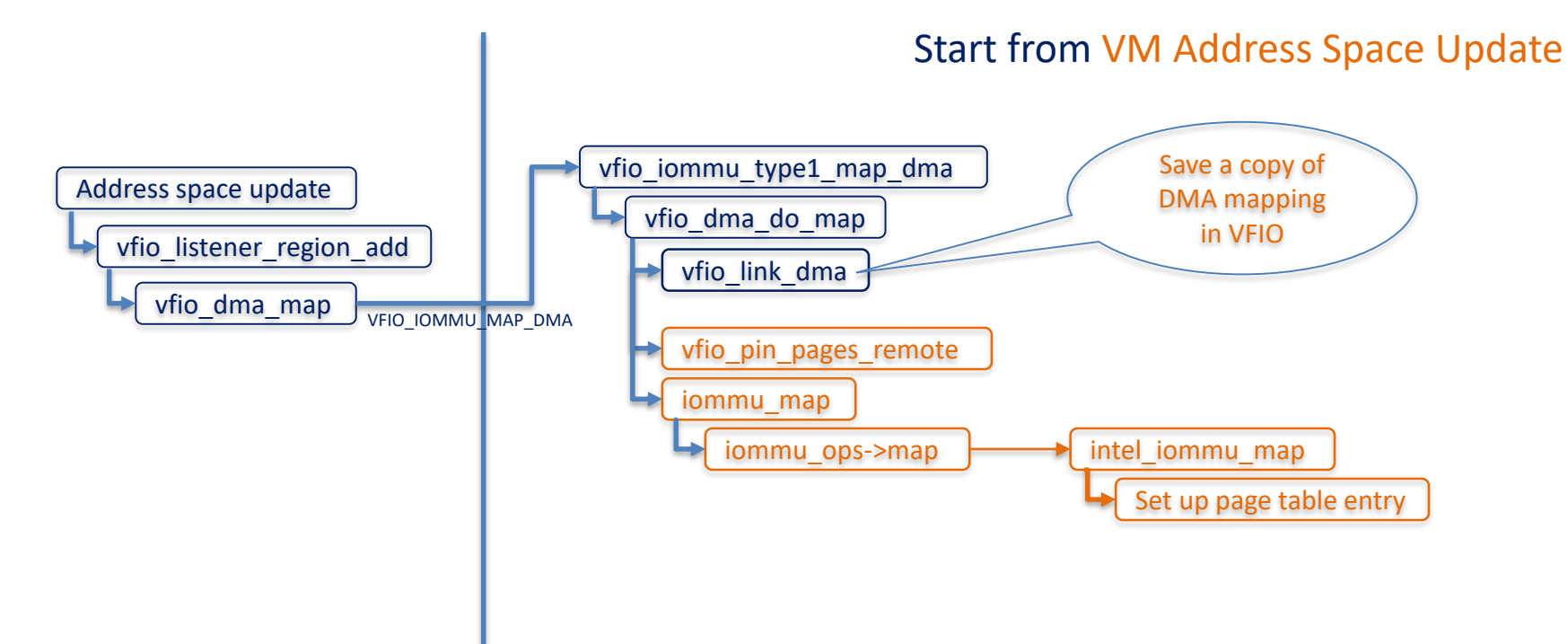

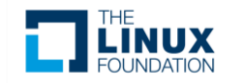

Keepalive VFIO Flow for DMA Mapping

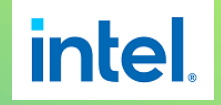

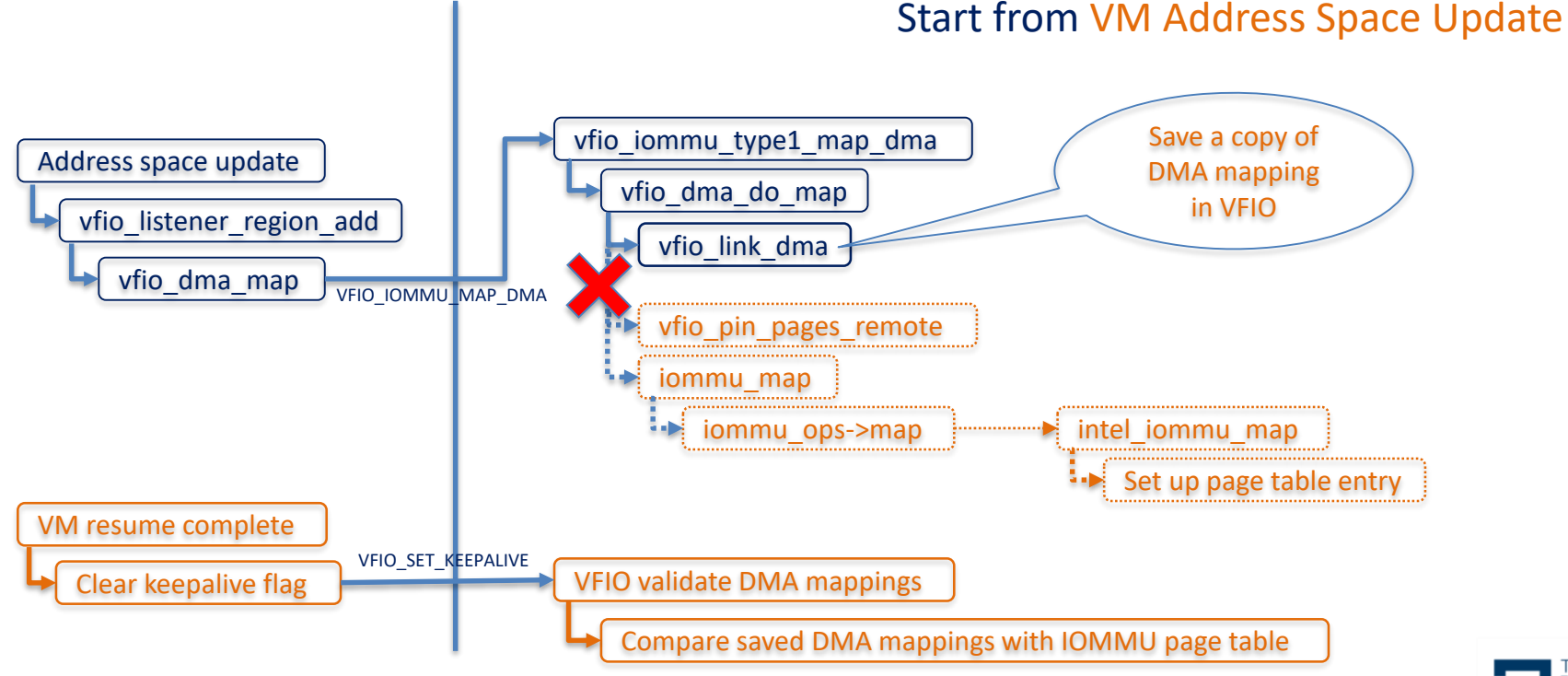

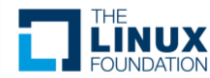